## 長榮大學行政電腦裝機注意事項與查檢表

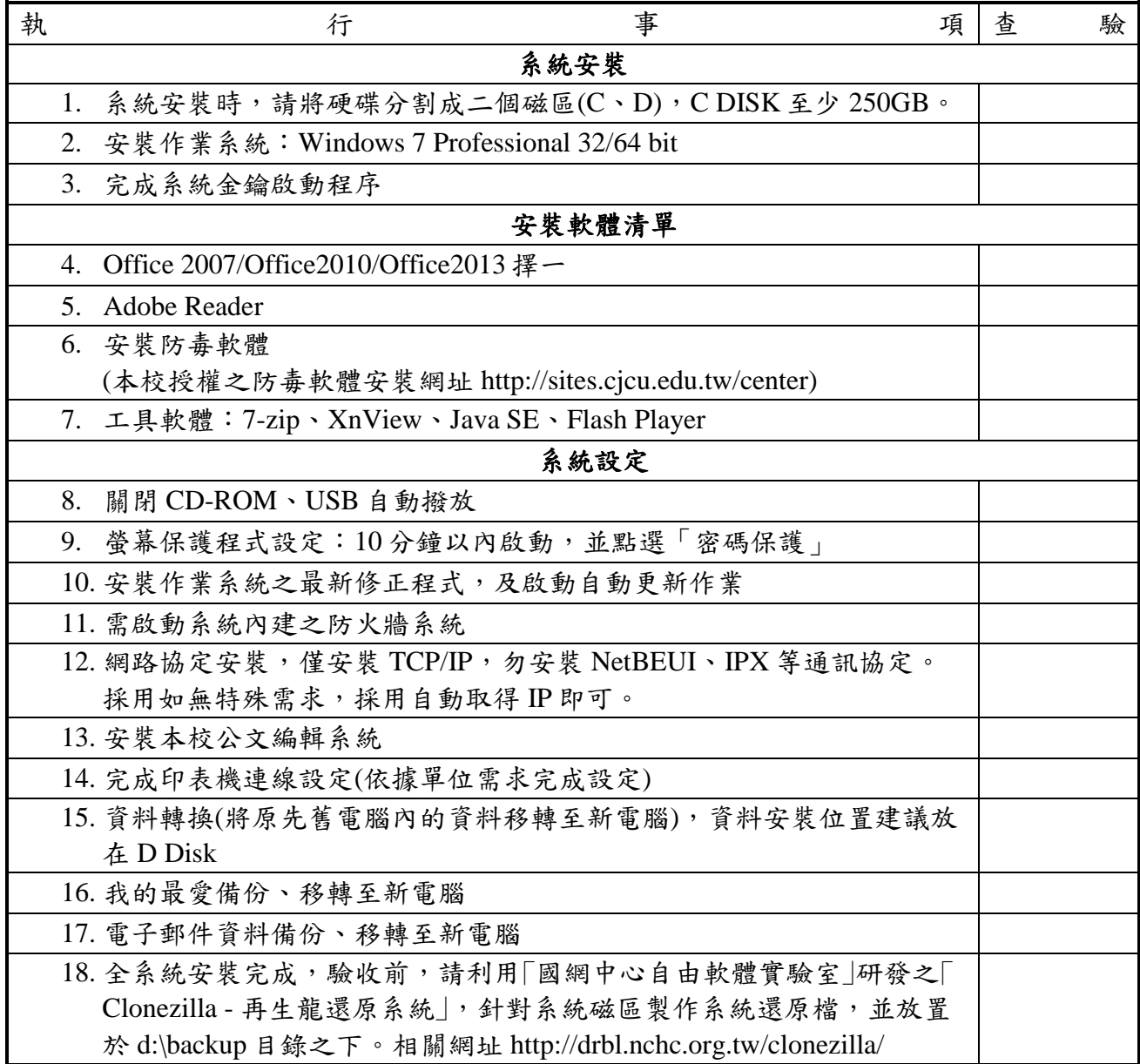

## 注意事項

- 1.安裝作業系統請使用正版軟體,若需進行作業系統升級,請使用本校授權之作業系 統、軟體。
- 2.所有安裝之軟體,需具備使用授權,請勿安裝試用版、非法破解版等未經授權之軟 體。